## SAP ABAP table V TE348 {Generated Table for View}

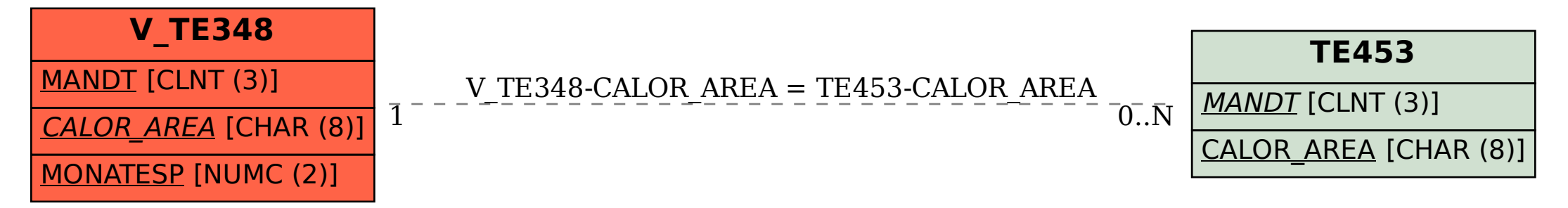